# Online Workshop 2023

IEEE Fukuoka Section Educational Activities Com.

# 内容

**主催:IEEE Fukuoka section Educational Activities Committee Zoom を利用したオンラインワークショップ Aug.9~Sep. 1 mon./wed.fri 10:00-12:00, 15:00-17:00**

**全講義は受講無料。申込みは https://forms.gle/TsoXR6YD7QyBUyBU7 (右QRでも)**

**#5回講義まで手元にM5stack Atom S3を各自準備 全講義ではなく興味があるものだけの受講もOK**

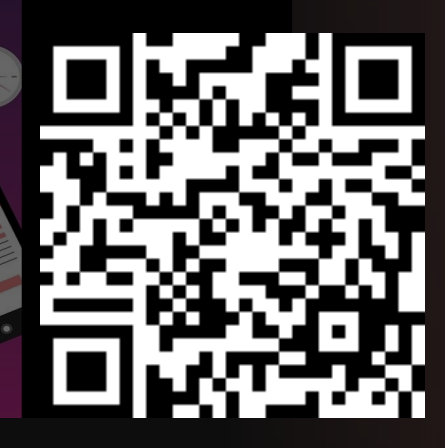

### Overleaf と Chat-GPTを併 用した科学技術論文のド キュメンテーション

- 
- 
- 
- #1 Overleaf上でのTeXドキュメントの作成(8/9)<br>• TeXとはなにか?何に使えるのか?<br>• Microsoft Officeでの利用, Chat-GPTでの利用, Moodleでの利用。<br>• Microsoft Officeでの利用, Chat-GPTでの利用, Moodleでの利用。<br>• Zoom上で、参加者にoverleafにloginさせる。<br>• TeXで設式を書く方法について学は多数なこみよう!<br>• Chat-G
- 
- 
- 
- みる(宿題)<br>#2 簡単なドキュメントを作ってみよう。(8/14)<br>• Office のプリに数式を入れてみよう<br>• Office のプリングのスイトルをoverleafで作ってみよう。<br>• Chat-GPT等を作って、トピックのタイトルを決める。<br>- Section/Subsection/Subsubsection/Paragraphを
- Section/Subsed<br>構成してみる。

[この写真](https://www.enago.com/academy/overleaf-latex-convenient-authoring-tool-academics/) の作成者 不明な作成者 は [CC BY-SA-NC](https://creativecommons.org/licenses/by-nc-sa/3.0/) のライセンスを許諾されています

Over

## 3D cad(Fusion 3D を 用いた研究室用造 形設計入門

- #3 Fusion 360を使って見よう (8/14) • Fusion360をインストールしよう。
- nasionsooをインバイー ルビよう。<br>• 簡単な3Dモデルを作ってみよう(インストラク
- ター 吉岡優志) • 宿題:自分の名前を使ってバッジを作ってみよう
- #4 3Dモデルの出力について (8/18) • 各自のモデルを STLファイルとして出力しよう • モデルの集積(zoomを利用)
- 3Dプリンターでの印刷 (遠隔デモ)
	- AUTODESK®

[この写真](https://wiki.makilab.org/index.php/Fusion360) の作成者 不明な作成者 は [CC BY](https://creativecommons.org/licenses/by/3.0/) の

FUSION 360

[この写真](https://www.deviantart.com/derezzurektion/art/First-Hard-surface-Practice-in-Fusion-360-707090633) の作成ではある はん [CC BY-NC-ND](https://creativecommons.org/licenses/by-nc-nd/3.0/) のライ

#### Chat-GPT支援 m5stack/Arduinoプログ ラミングによる簡易IoT

- デバイスの設計
- #5:Arduino 開発環境の構築 (8/18) • Arduinoとは?Arduino IDEの紹介とインストー
- 
- 
- 
- ル<br>・グラム支援をさせてよう。<br>・エチカの代わりに"Hello World"を出してみよう。<br>• エテーメッセージについて Chat-GPTに聞いて<br>みよう。<br>で、ネットワークアクセスしてみよう。<br>お:IoTをやってみよう(8/21)
- 
- ThingsBoardの紹介 参加者の環境をモニターして、九大のサーバー に集めてみよう。
	- **ARDUI**

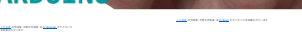

О **YUA** 

#### Wolfram 言語と Chat-GPT による科学技術計算とド キュメンテーション

- #7 Wolfram Cloudを使ってみる(8/21)
- Wolfram Cloudへの登録 最初の計算をやってみる:お題を決め
- てChat-GPTと会話しながらコードを 書いてみよう 受講生の学習した技術内容で論文を書
- いてみよう。 #8 内容(予定)
- 微分方程式を解いてみる 機械学習をやってみる
- Mathematica (有料のローカルアプリ ケーションの紹介)

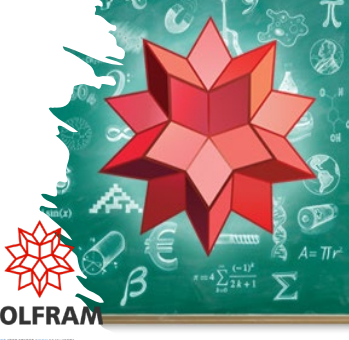

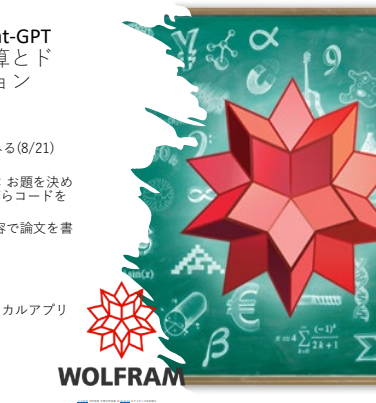

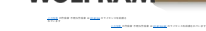